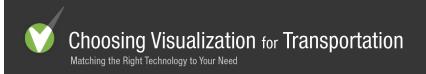

## **ArcGIS 3D Analyst Extension**

ArcGIS 3D Analyst is an extension to ArcGIS desktop that allows you to effectively visualize and analyze surface data. Using ArcGIS 3D Analyst, you can view a surface from multiple viewpoints, query a surface, determine what is visible from a chosen location on a surface, create a realistic perspective image that drapes raster and vector data over a surface, and record or perform three-dimensional navigation.

Author: ESRI

More Info: http://www.esri.com/software/arcgis/extensions/3danalyst/index.html

Related Tools(s): ArcMap

Capabilities: 2-D to 3-D Conversion, 3-D to 2-D Compositing, Allows conversion/export to different formats,

Animation, Apply and edit color and/or textures, Can read data from other applications, Create 3-D View, Create Perspective Views, Dimensions and Labels, Display Maps, Drawing Layers, Edit 3-D Objects, Edit Maps, GIS, Lighting and Shadows, Measurements, Overlay operation, Plug-in for other applications, Precise Positioning, Print compatible, Query Data, Relative distance operation, Search-by-region operation, Typography, Vanishing point with 3-

D, Walk through/ Fly through

Typical Use: Data Visualization, Demographic Analysis, Land use assessment, Location Analysis,

Neighborhood Analysis, Network Analysis, Population assessment, Spatial Analysis, Terrain

Analysis, Visual Analytics

Special Features: Advanced skills needed, Data Hungry, Difficult for novice users, Operating cost is above

\$1,500, Requires additional specialized hardware

Common Tasks: Assemble Data for Project/Activity, Communicate Planning Info to Expert Users, Communicate

Planning Info to Novice Users, Create 3-D Animations or Videos, Create Scalable Vector

Drawings, Edit 3-D Images, GIS

Audience Profile: Client, Community, Consultants, Stakeholders

Project Scale: City, Neighborhood, Regional

**Project Stage:** Comparing Alternatives, Data Analysis, Evaluating Impacts, Scenario Development

Target Audience

Size:

10-25

Communication

Method:

Same time/same place

Skill Level: Proficient

Set Up Cost: Medium

Operating Cost: Low

Data Needs: High

| Medium |                |
|--------|----------------|
|        |                |
|        |                |
|        |                |
|        |                |
|        |                |
|        |                |
|        |                |
|        |                |
|        |                |
|        |                |
|        |                |
|        |                |
|        |                |
|        |                |
|        |                |
|        |                |
|        |                |
|        |                |
|        |                |
|        |                |
|        |                |
|        |                |
|        |                |
|        |                |
|        |                |
|        | Medium  Medium |